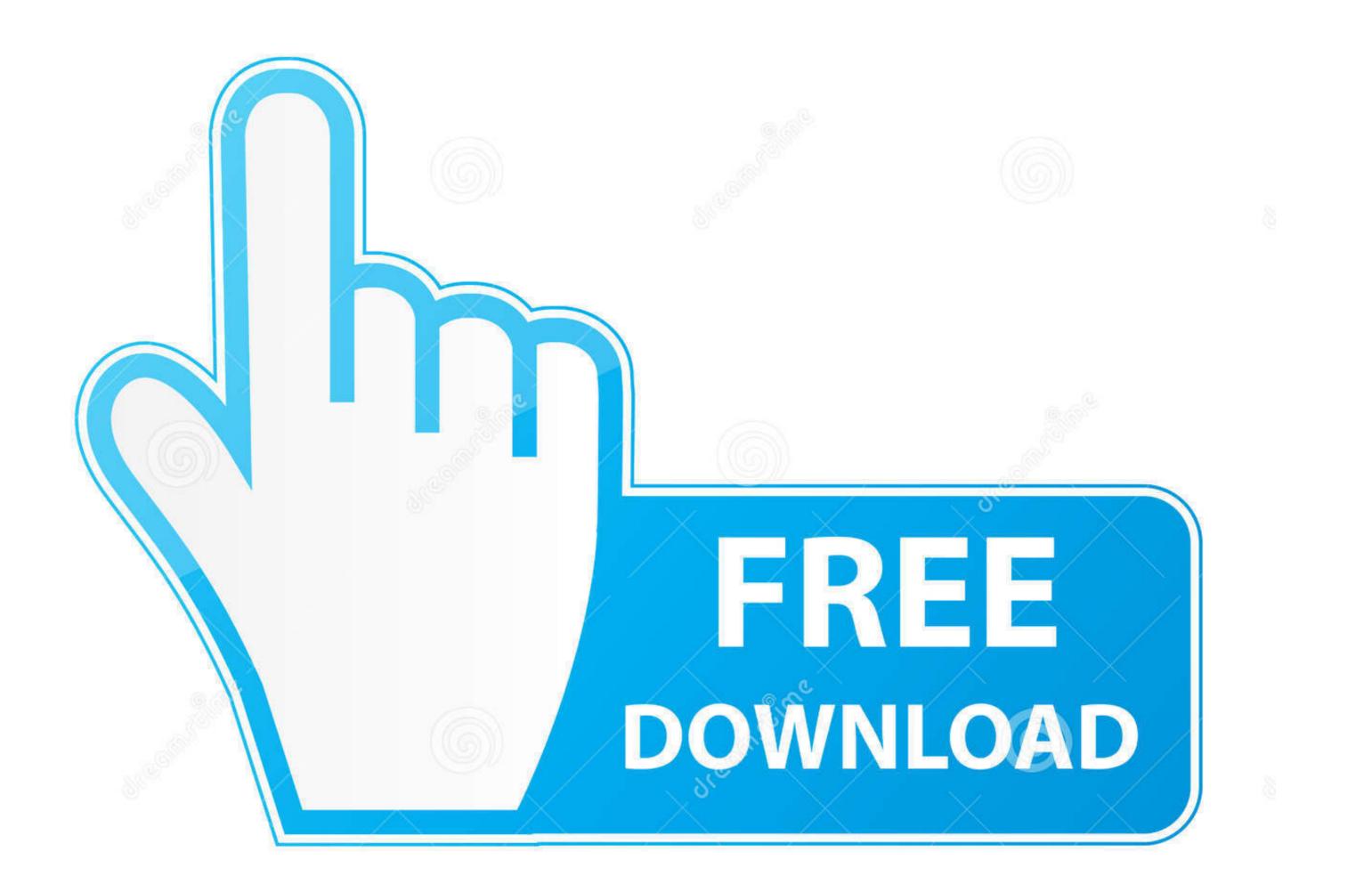

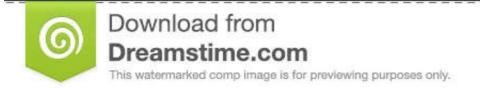

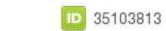

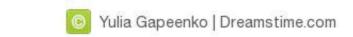

Download .pfx File For Android

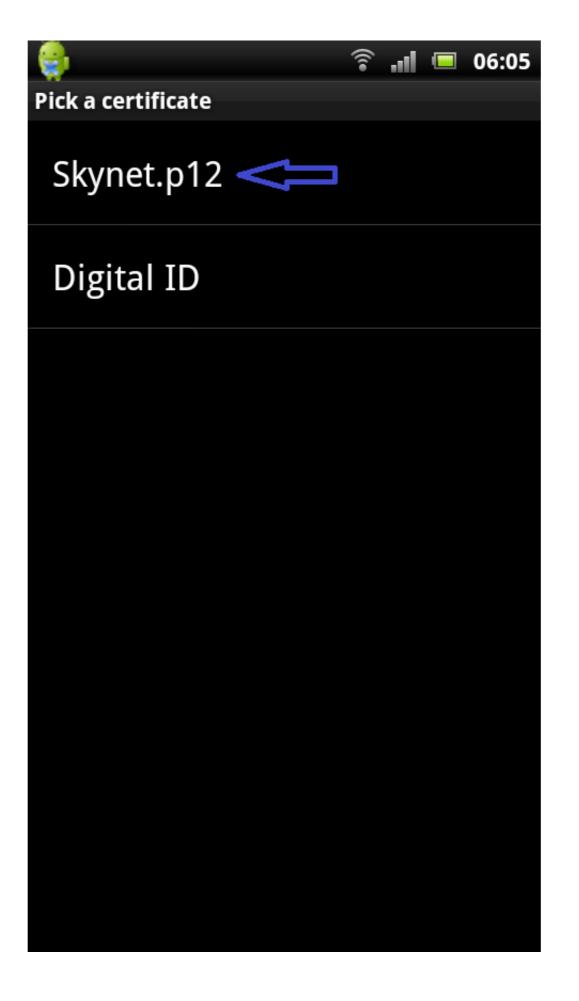

Download .pfx File For Android

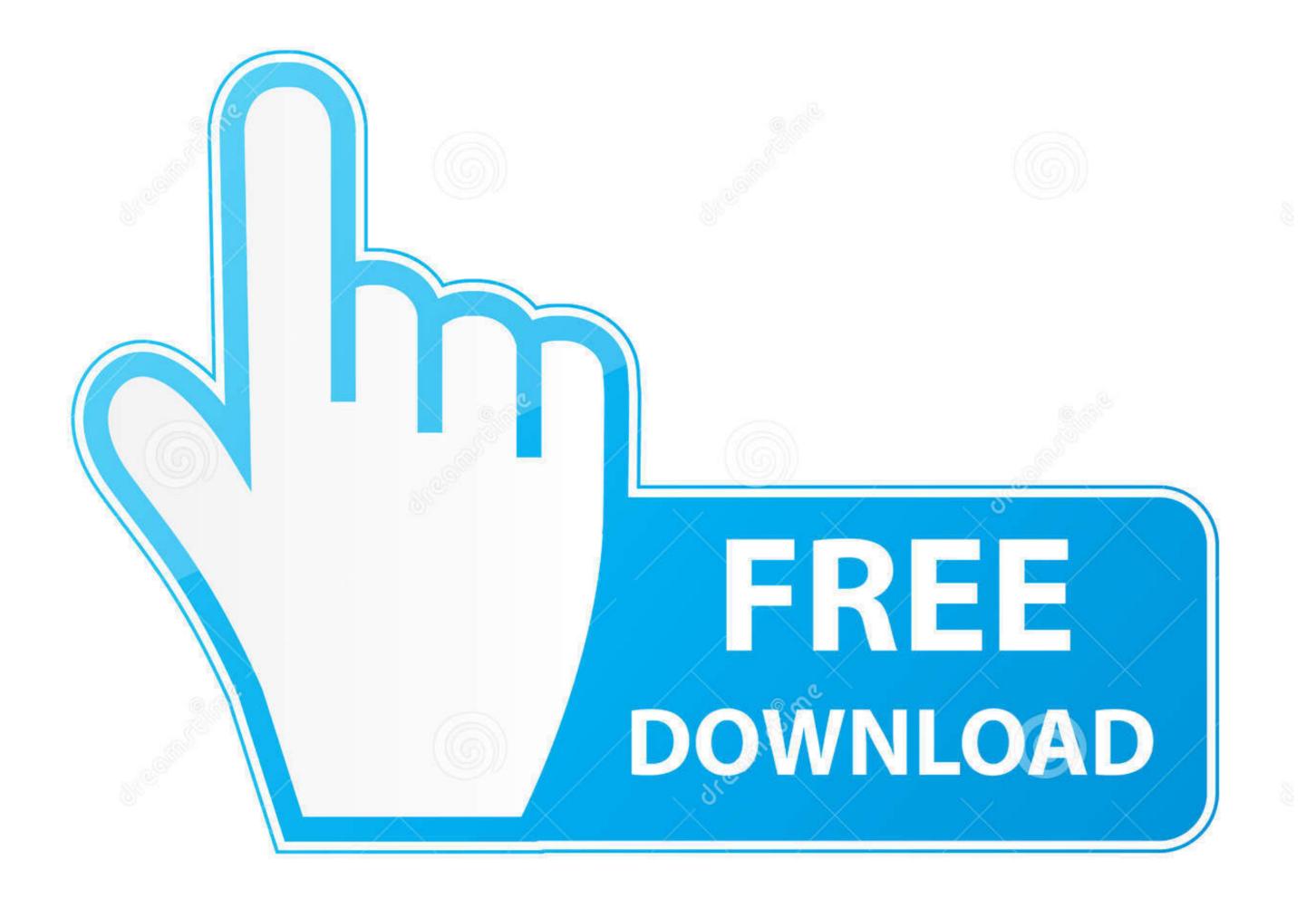

35103813

0

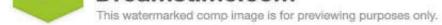

Sulia Gapeenko | Dreamstime.com

Windows computer: Used to request the user certificate for the Android device. ... are not recognized, try renaming the "cer" files to "crt" and the "pfx" file to "p12". ... is it possible download/install the cert from http://your-server-ip/certsrv directly ...

PFX files: Personal Exchange Format, is a PKCS12 file. ... If you did not download the certificate file on the Android device that you are installing it on, you must ...

## file android

file android \_asset www index html, file android 11, file android transfer, file android app, file android kosong, file android \_asset, file android 10, file android download, file android example

Download your certificate. Important: this is only a demo certificate. It is not signed by a real CA and should not be used for securing your content. Your demo .... If your certificate's file format is in pfx you will need to export it to a jks format. Follow these steps to do that: \* Access the following website and download .... Also, when I look in the downloads folder where I assume it will be, ... the file to Android another way(your way) just make sure its a .pfx file .... Learn how to download and install a digital certificate, .pfx or PKCS#12 file onto your Android device with our easy to follow, step-by-step guide.. File. Select Upload a file and then select a PKCS #12 (.pfx) certificate file. Certificate file. Certificate. Sophos Mobile reads the name from the ...

## file android 11

When writing mobile applications on Android that utilise the OAuth 2.0 capability of IBM Security Access Manager (or in fact any other .... pfx or .p12 extension. After completion of the validation process, Certificate the SSL Certificate the SSL Certificate file .... A browser running on a desktop system can build a certificate chain correctly ... However, a browser running on a mobile device, such as Android, may ... enter the password you assigned when downloading the .pfx file from .... If the green lock icon appears in the address bar, the certificates.

## file android app

Install your certificate — Option 1: Email the certificate files to yourself. From your computer, send yourself an email message with your certificate files... Downloads folder installation for certificate files... Downloads folder installation for certificate files... Downloads folder installation for certificate files... Downloads folder installation for certificate on android device. ... Follow these steps to convert .cer certificate you just downloaded and installed to .pfx 1. on your .... Accessory Guide, available for download from the CT40 product page at www.honeywellaidc.com. ... to and from a Mac, use the Android File Transfer application (available from .... must change the extension to .p12 or .pfx to install it. When you .... The p12/pfx file should only have one private key. ... If the command cannot be recognized, an administrator can download the tool from .... Download PFX Certificates apk 1.2 for Android. This application ... In an X.509 version 3 digital certificate, the following important certificate and tap the file to import it. After naming your imported certificate and tap the file to import it. After naming your set for an administrator is saved as a file with .pfx extension. Manually install all the exported certificates on the Android device. ... PKCS#12 (PFX) format is required if you use the Certificate is saved as a file with .pfx extension. Manually install all the exported certificates on the Android device. ... PKCS#12 (PFX) format is required if you use the Certificate is saved as a file with .pfx extension. Manually install all the exported certificates on the Android device. ... PKCS#12 (PFX) format is required if you use the Certificate is saved as a file with .pfx extension. Manually install all the exported certificates on the Android device. d9dee69ac8